## *Регистрационный № участника \_\_\_\_\_\_\_\_\_*

### **Уважаемый участник олимпиады!**

Вам предстоит выполнить комплексное задание 1 уровня, состоящее из тестового задания, включающего в себя инвариативную и вариативную часть, перевода текста (английский/немецкий) и задания по организации работы коллектива. Внимательно читайте задания! Если Вы не знаете, как выполнить задания, пропустите его и переходите к следующему. Если останется время, Вы можете ещё раз попробовать выполнить пропущенные задания.

Если Вы ошибётесь и заходите исправить свой ответ, то зачеркните его и запишите тот ответ, который считаете верным.

Результаты выполнения заданий рассчитываются следующим образом: тестовые задания -  $10$ баллов, перевод текста – 10 баллов, задания по организации работы коллектива – 10 баллов.

Желаем успехов!

# **ЗАДАНИЕ «ТЕСТИРОВАНИЕ»**

*Время выполнения 60 минут*

### **Инвариативная часть тестового задания**

Наименование темы вопросов

Информационные технологии в профессиональной деятельности

*Выберите вариант ответа и подчерните его*

1. Выберите правильный алгоритм запуска программы Microsoft Word 2016.

а) Пуск - Все программы - Microsoft Word 2016

б) Пуск - Все программы - Microsoft Office - Microsoft Word 2016

в) Пуск - Все программы - Стандартные - Microsoft Word 2016

г) Пуск - Программы - Microsoft Word 2016

*Вставьте пропущенное слово*

2. Системы обработки данных – это класс информационных систем, основной функцией которых являются и поставляются и температивность и температивность и объемов данных.

*Установите соответствие между значениями первой и второй группы и ответ занесите в таблицу* 3. Установите соответствие между объектом информационной системы и его назначением.

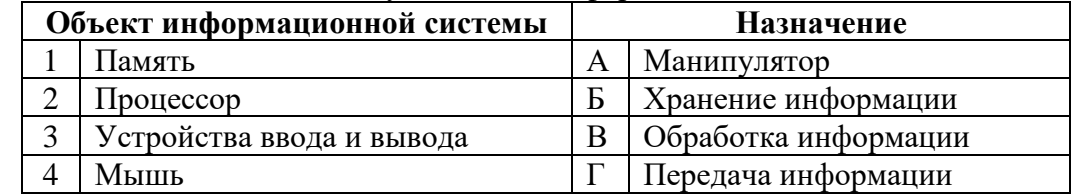

Ответ:

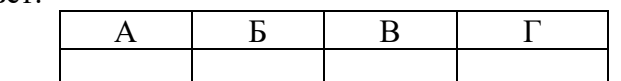

*Установите правильную последовательность действий, ответ записать в таблицу*

4. Добавление и изменение колонтитулов в представлении «Разметка страницы» Excel 2016.

а) На вкладке «вставка» в группе «текст» нажмите кнопку «колонтитулы».

б) Щелкните лист, на котором нужно добавить или изменить колонтитулы.

в) Ввод нового текста колонтитула.

г) Щелкните левое, центральное или правое текстовое поле колонтитула в верхней или нижней части страницы листа (под надписью «верхний колонтитул» или над надписью «нижний колонтитул»).

Ответ:

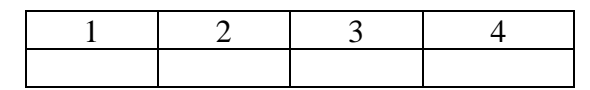

# Оборудование, материалы, инструменты

*Выберите вариант ответа и подчерните его*

5. Класс точности приборов показывает

- а). абсолютную погрешность прибора
- б) относительную погрешность в процентах

в) предел измерения прибора

г) точность измерения, выраженную в цене деления

## *Вставьте пропущенное слово*

6. Катки применяют для и уплотнения почвы.

*Установите соответствие между значениями первой и второй группы и ответ занесите в таблицу* 7. Установите соответствие между приёмом обработки почвы и орудием.

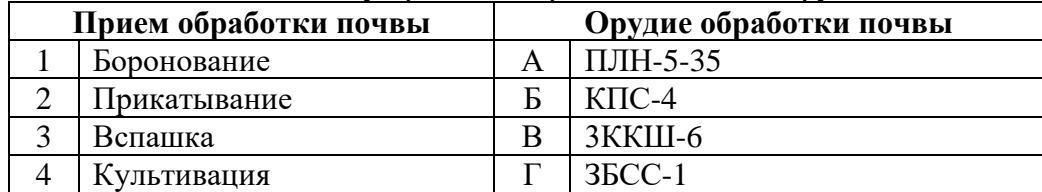

Ответ:

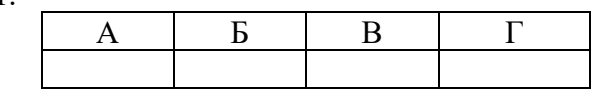

*Установите правильную последовательность действий, ответ записать в таблицу*

8. Определить последовательность выполнения агротехнических приемов перед посевом мелкосемянных культур:

а) предпосевная культивация

б) ранневесеннее боронование

в) обеззараживание семян

г) прикатывание

Ответ:

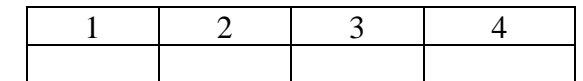

Система качества, стандартизация и сертификация

*Выберите вариант ответа и подчерните его*

9. Процедура подтверждения соответствия результатов производственной деятельности, товаров, услуг нормативным требованиям.

а) сертификация

б) симплификация

в) типизация

г) стандартизация

*Вставьте пропущенное слово*

10. Отклонением называется алгебраическая разность между предельным, действительным и \_\_\_\_\_\_\_\_\_\_\_\_\_\_\_\_размером.

*Установите соответствие между значениями первой и второй группы и ответ занесите в таблицу* 11. Установите соответствие между понятием и его определением

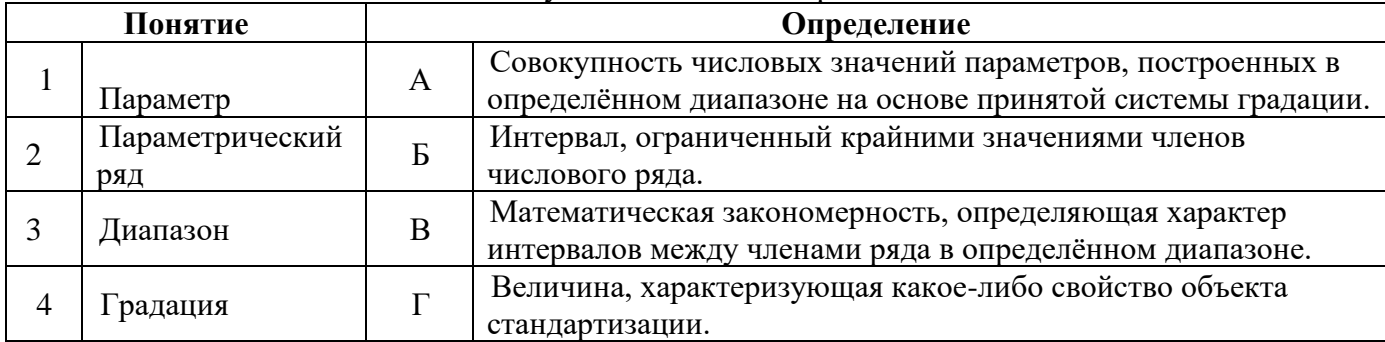

Ответ:

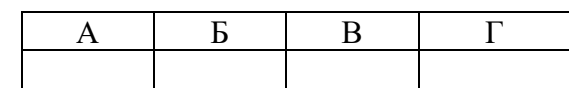

*Установите правильную последовательность действий, ответ записать в таблицу*

12. Установите правильную последовательность этапов разработки стандарта.

а) собрание проекта стандарта, и рассылка его на отзывы

б) подготовка и утверждение технического задания на разработку стандарта

в) утверждение и государственная регистрация стандарта

г) обработка отзывов, окончательное редактирование стандарта.

Ответ:

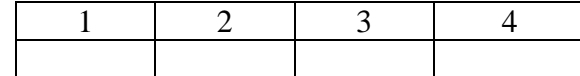

Охрана труда, безопасность жизнедеятельности, безопасность окружающей среды *Выберите вариант ответа и подчерните его*

13. Вооруженный защитник своего отечества это прежде всего.

а) патриот

б) военнослужащий

в) гражданин

г) военнообязанный.

*Вставьте пропущенное слово*

14. Окислительно - восстановительный процесс, возникающий при контакте горючего вещества, окислителя и источника зажигания называется \_\_

*Установите соответствие между значениями первой и второй группы и ответ занесите в таблицу*

15. Установите соответствие между видами инструктажей по охране труда и их периодичностью (сроками)

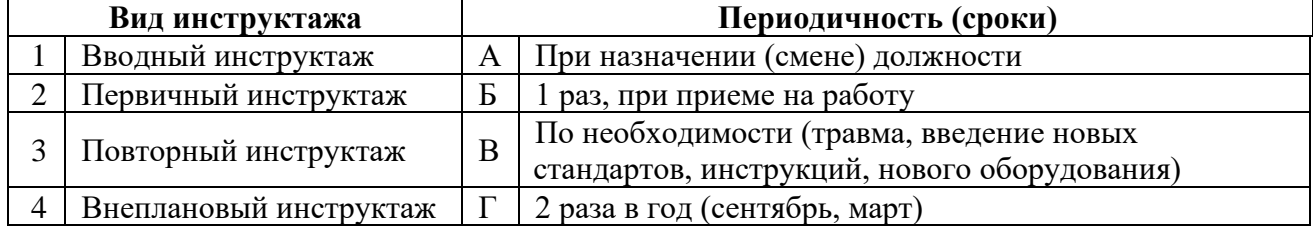

Ответ:

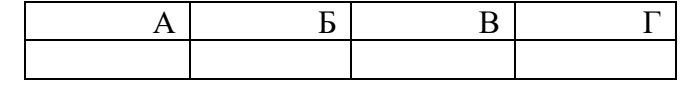

*Установите правильную последовательность действий, ответ записать в таблицу*

16. Установите последовательность этапов взаимодействия человека и природы:

а) появление земледелия

б) человек- часть природы

в) воздействие техносферы на природу

г) загрязнение окружающей среды.

Ответ:

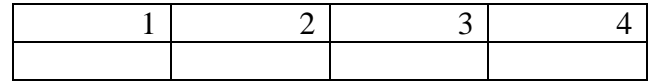

Экономика и правовое обеспечение профессиональной деятельности *Выберите вариант ответа и подчерните его*

17. Орган законодательной власти в РФ.

- а) Совет Федерации РФ
- б) Государственная Дума РФ
- в) Федеральное Собрание РФ
- г) Правительство РФ

## *Вставьте пропущенное слово*

18. \_\_\_\_\_\_\_\_\_\_\_\_\_\_\_\_\_\_\_\_ \_\_\_\_\_\_\_\_\_\_\_\_\_\_\_\_\_\_система управления экономикой страны, в которой главенствующая роль принадлежит распределительным, командным методам и власть сосредоточена у центральных органов управления, в бюрократическом аппарате.

*Установите соответствие между значениями первой и второй группы и ответ занесите в таблицу* 19. Установите соответствие между правами (свободами) и их видами.

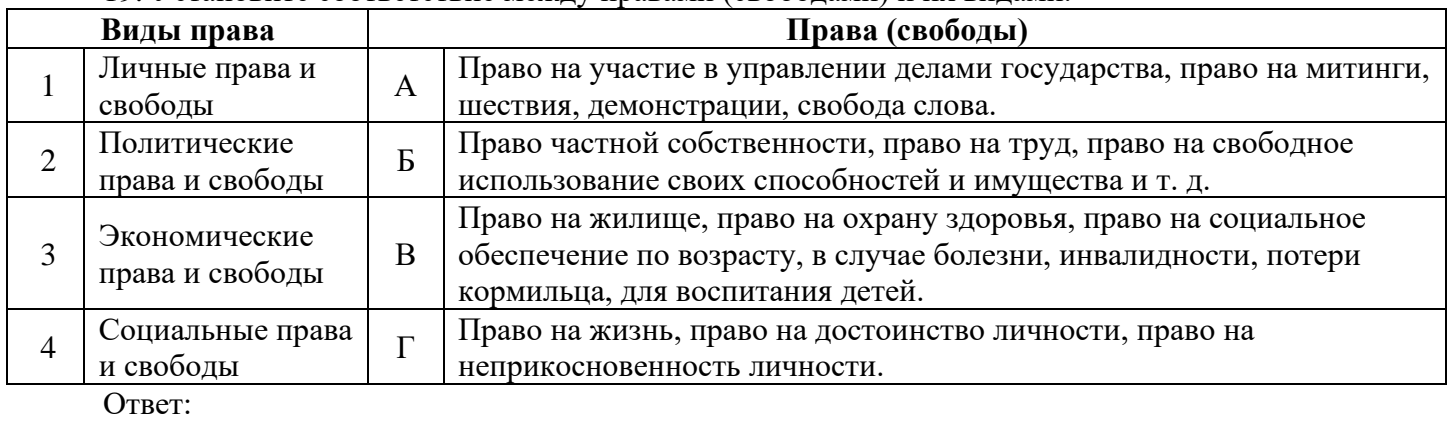

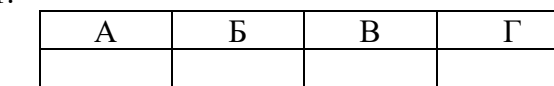

*Установите правильную последовательность действий, ответ записать в таблицу*

20. Установите правильную последовательность расчета цены на товар:

- а) себестоимость продукции
- б) торговая наценка
- в) налог НДС

г) коммерческие расходы

Ответ:

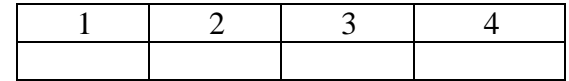

ИТОГО:

## **Вариативная часть тестового задания (***специфика УГС***)**

### Электротехника

*Выберите вариант ответа и подчерните его*

21. Предохранитель предназначен для защиты электрических сетей напряжением до 1000 В от

- а) токов короткого замыкания
- б) от перегрузки

в) от повышения температуры

г) не является защитным аппаратом

*Вставьте пропущенное слово*

22. Сила тока в проводе прямо пропорциональна \_\_\_\_\_\_\_\_\_\_\_\_\_\_\_\_\_\_\_\_ на его концах и обратно пропорциональна сопротивлению.

23. Электрическая проводимость - величина, показывающая \_\_\_\_\_\_\_\_ проводника проводить электрический ток.

*Установите соответствие между значениями первой и второй группы и ответ занесите в таблицу*

24. Установите соответствие между контролируемой величиной и измерительным прибором:

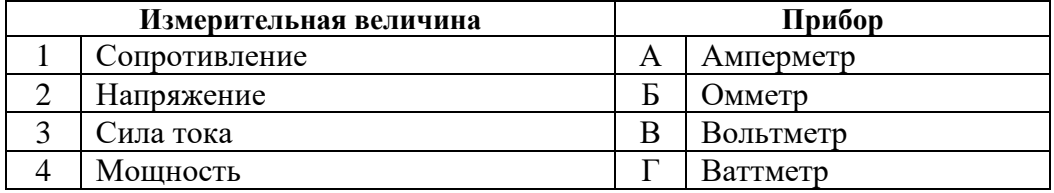

Ответ:

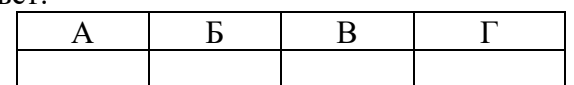

25. Установите соответствие между рисунком прибора и его названием.

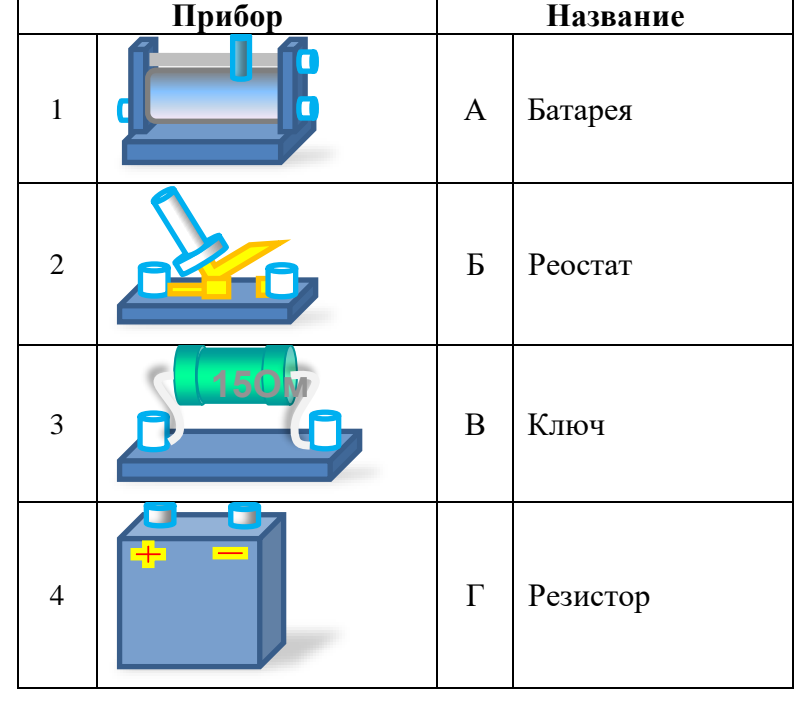

Ответ:

*Установите правильную последовательность действий, ответ записать в таблицу*

26. Из перечисленного укажите правильную последовательность расчета электрической цепи:

а) определение токов в ветвях и напряжений на узлах;

 $A \parallel B \parallel B \parallel T$ 

б) направление токов по ветвям

в) выделение узлов в электрической цепи

г) определение эквивалентного сопротивления

Ответ:

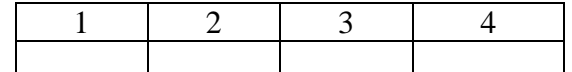

27. Последовательность работ по выводу трансформатора в ремонт:

а) предупредить или перевести питание потребителей

б) подать заявку

в) оформить наряд и бланк переключения

г) допустить бригаду

 д) произвести необходимые технические мероприятия на вывод в ремонт Ответ:

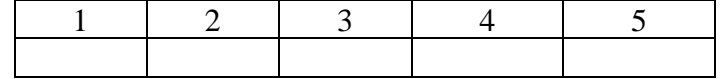

Техническая механика

*Выберите вариант ответа и подчерните его*

28. Сила – это:

а) векторная величина, характеризующая механическое взаимодействие тел между собой

б) скалярная величина, характеризующая механическое взаимодействие тел между собой

в) векторная величина, характеризующая динамическое взаимодействие тел между собой

г) скалярная величина, характеризующая динамическое взаимодействие тел между собой

# *Вставьте пропущенное слово*

29. Зависимость изменения длины отрезка пути от времени это \_\_\_\_\_\_\_\_\_\_\_\_\_\_\_.

30. Путь, во вращательном движении измеряется в \_\_\_\_\_\_\_\_\_\_\_\_\_\_\_\_.

*Установите соответствие между значениями первой и второй группы и ответ занесите в таблицу* 31. Установите соответствие между термином и его описанием.

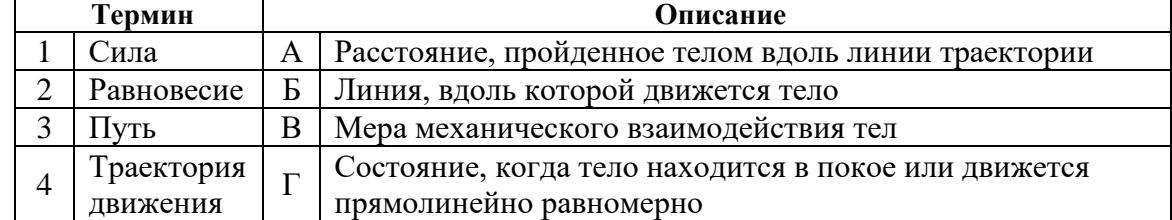

Ответ:

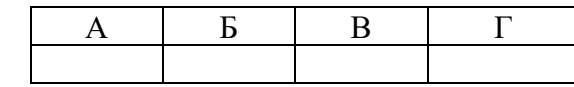

# *Установите последовательность*

32. Укажите верную схему расчета опорных реакций балки:

а) уравнения равновесия

б) составление схемы

в) проставление реакций

г) математические расчеты

д) проверка

Ответ:

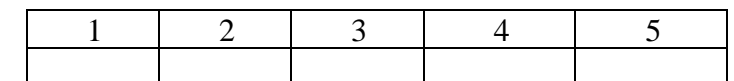

33. Укажите по порядку номера аксиом по их названию

а) условие равновесия двух сил

б) правило параллелограмма

в) закон действия и противодействия

### г) закон инерции

## д) принцип присоединения и исключения уравновешенной системы сил

Ответ:

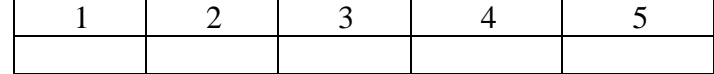

## Материаловедение

*Выберите вариант ответа и подчерните его*

34. В результате динамических испытаний на ударный изгиб на маятниковых копрах определяют:

а) ударную вязкость

б) ударную пластичность

в) предел хрупкости

г) трещиностойкость

35. Твердое тело, представляющее собой совокупность неориентированных относительно друг друга зерен-кристаллитов, представляет собой

а) микрокристалл

- б) бикристалл
- в) кристалл

г) поликристалл

*Вставьте пропущенное слово*

36. Неметаллическим проводниковым материалов является \_\_\_\_\_\_\_\_\_\_\_\_\_\_\_\_.

37. Упрочнение металла при его деформировании называют\_\_\_\_\_\_\_\_\_\_\_\_\_\_\_\_\_.

38. Операция по выправке металла, заготовок и деталей, имеющих вмятины, выпучины, искривления называется\_\_\_\_\_\_\_\_\_\_\_\_\_\_\_\_\_\_\_\_\_\_\_ металла.

## *Установите соответствие*

39. Установите соответствие между углом заточки зубила и обрабатываемым материалом.

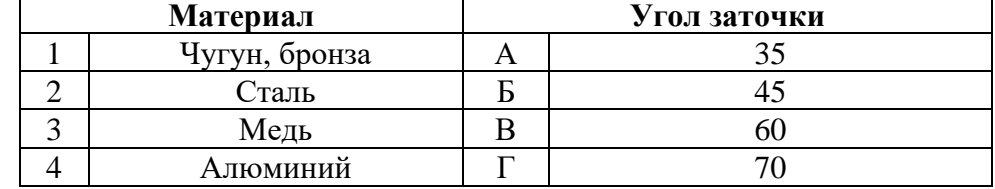

Ответ:

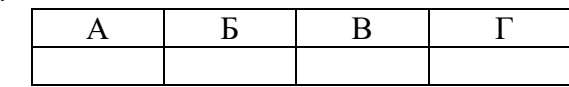

# *Установите последовательность*

40. Задайте очередность операций обработки поверхностей по шероховатости Rz (от большего значения к меньшему):

а) полировка

б) шлифование

в) хонингование

г) точение

Ответ:

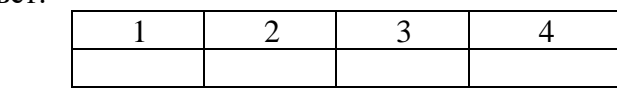

ИТОГО: ВСЕГО:

### *Регистрационный № участника \_\_\_\_\_\_\_\_\_*

### **I УРОВЕНЬ**

## **ЗАДАНИУ «ПЕРЕВОД ПРОФЕССИОНАЛЬНОГО ТЕКСТА (СООБЩЕНИЯ)»** *АНГЛИЙСКИЙ ЯЗЫК*

*Время выполнения 45 минут*

**Задача 1** *Переведите приведённый ниже текст, используя словарь.*

## METHODS OF DETERMINATION OF POWER AND FUEL-ECONOMIC RATES OF MACHINE AND TRACTOR UNITS

One of the most important tendencies of increase in agricultural industry efficiency is improvement of methods and means for determination of the main parameters of the machine and tractor units (MTU).

Every part of the MTU (an engine, a tractor and an agricultural machine) has its own power characteristics which combination makes one or the other mod of its operation. High-quality operation of MTU can be possible after study interaction of all these three main parts. So development of the methods of determination of the unit parameters makes a big difference for improvement of technical and economic parameters of the MTU.

Determination of connection between the separate parameters of the unit and the value of them using devices make it possible to solve practical problems connected with improvement of the MTU operation: selection of the more productive combination of the units and their working modes; determination of the technically reasonable production rate and consumption of the fuels and lubricants oils; control of the technical condition of the engines, tractors and agricultural machines, their correct adjustment.

The parameters characterizing the dynamic and economic qualities of the MTU are most important: ability rating of the engine and its fuel efficiency; ability

rating of the tractor and its fuel efficiency; tractive resistance of the machines in the unit. The operational methods of determination of the power and fuel-economic rates based on the analysis of the parameters of the transition (dynamic) modes of acceleration of the MTU at the instant increase of fuel supply are represented in the research.

Due to these methods the acquisition of the regulatory characteristic of an engine, the tractive characteristic of a tractor and find the draft of the agricultural machine during operation are possible. In this case no need expensive equipment using, essential expenditure of finances and time for preparation and carrying out of measurement.

**Задача 2** *Найдите в тексте и выпишите ответы на вопросы на английском языке.*

- 1. What parts of the MTU consist of?
- 2. What does make a big difference for improvement of technical and economic parameters of the MTU?
- 3. What practical issues connected with improvement of the MTU do you know?

### *Регистрационный № участника \_\_\_\_\_\_\_\_\_*

## **I УРОВЕНЬ**

## **ЗАДАНИЕ «ОРГАНИЗАЦИЯ РАБОТЫ КОЛЛЕКТИВА»**

*Время выполнения 45 минут*

## **Задача 1**

В ремонтно-эксплуатационной службе (код подразделения 010) ООО «Тобол» (ОКПО 901001012) установлена 5-дневная рабочая неделя продолжительностью 40 часов.

Оформите табель учета использования рабочего времени (форма по ОКУД 0504421) с применением текстового процессора Microsoft Word, за период с 01.02.2019 по 15.02.2019 методом фиксации фактических затрат рабочего времени по следующим сотрудникам:

Савин О.И. – слесарь по ремонту, 13.02.2019 работал сверхурочно в течение 3 часов, за эффективность производственной деятельности установлена премия 80% от оклада;

Яковлеву С.А. – электросварщику, был предоставлен отпуск без сохранения заработной платы с 28 января 2019 г. по 10 февраля 2019 г., остальные дни отработал полностью, премия – 40 % от оплаты за отработанное время.

Вы, техник – механик, ответственный за оформление табеля, отработали отчетный период по нормальному, установленному графику, за эффективность производственной деятельности установлена премия 75% от оклада. На Вас также возложена обязанность по оформлению табеля учета использования рабочего времени.

При заполнении Табеля применяются следующие условные обозначения:

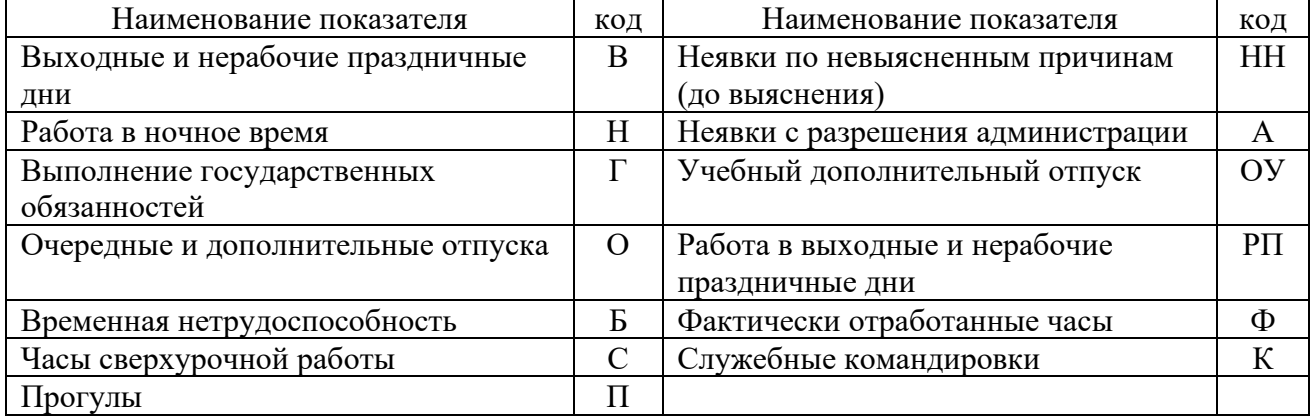

#### **Таблица 1 Исходные данные для решения задачи**

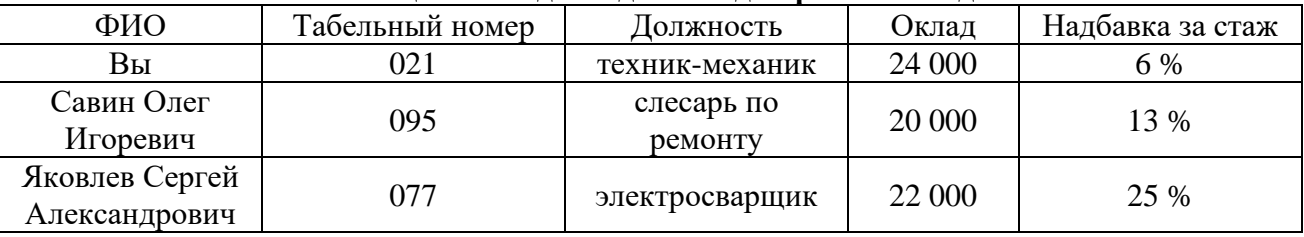

## **Задача 2**

В ремонтно-эксплуатационной службе (код подразделения 010) ООО «Тобол» (ОКПО 901001012) установлена 5-дневная рабочая неделя продолжительностью 40 часов.

Рассчитайте сумму заработной платы, надбавки, премии сотрудников в соответствии с исходными данными.

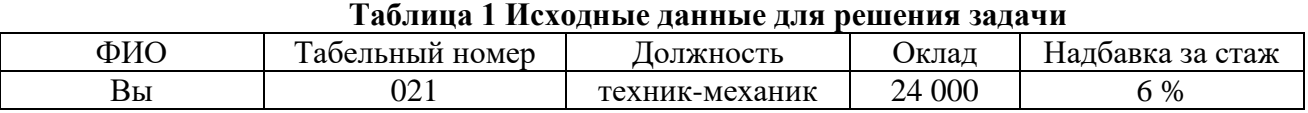

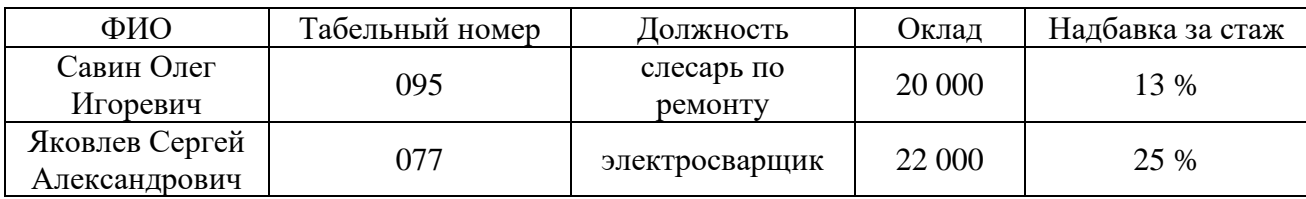

## *Регистрационный № участника \_\_\_\_\_\_\_\_\_*

#### **Уважаемый участник олимпиады!**

Вам предстоит выполнить комплексное задание 2 уровня, включающего в себя инвариативную и вариативную часть. Внимательно читайте задания! Если Вы не знаете, как выполнить задания, пропустите его и переходите к следующему. Если останется время, Вы можете ещё раз попробовать выполнить пропущенные задания.

Если Вы ошибётесь и заходите исправить свой ответ, то зачеркните его и запишите тот ответ, который считаете верным.

Результаты выполнения заданий рассчитываются следующим образом: инвариативная часть задания – 35 баллов, вариативная часть задания – 35 баллов.

Желаем успехов!

## **II УРОВЕНЬ**

## **ИНВАРИАТИВНАЯ ЧАСТЬ**

*Время выполнения 1час 30 минут*

#### **Практическая (расчётная) работа**

**Расчёт микроклимата и выбор оборудования для арочной теплицы (с использованием компьютерных программ)**

Необходимо выполнить:

**Задание 1** Расчёт и выбор оборудования для отопления и вентиляции теплицы.

**Задание 2** Расчёт и выбор оборудования для затенения теплицы и фитооблучения растений.

**Задание 3** Выбор оборудования для полива растений.

**Задание 4** Результаты занести в компьютерную таблицу.

Каждое наименование оборудования или системы, выбранное из предоставленного каталога, необходимо записать в таблицу приложения № 1, указать характеристики выбранного оборудования. В примечании, при необходимости, дополнительную информацию (количество единиц, способ установки, размеры и т.д.).

### **Исходные данные:**

Теплица арочного типа Ширина (мм.) —  $X = 7,45$ м; Длина (мм.) — Z= 8,4 м; Высота (мм.) — Y=3,58м; Секций по фасаду — A=4; Секций стен — E=4; Ячеек в секциях —  $D=14$ : Количество установленных дверей 1 Объем теплицы Площадь покрытия Материал каркаса выбрать таблица 5- профильная труба Укрывной материал- выбрать таблица 5– стекло 3мм Вид выращиваемой культуры - огурцы Фитооблученность выбрать таблица 7фт/м<sup>2</sup>

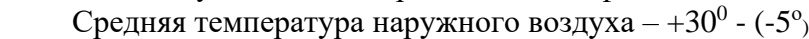

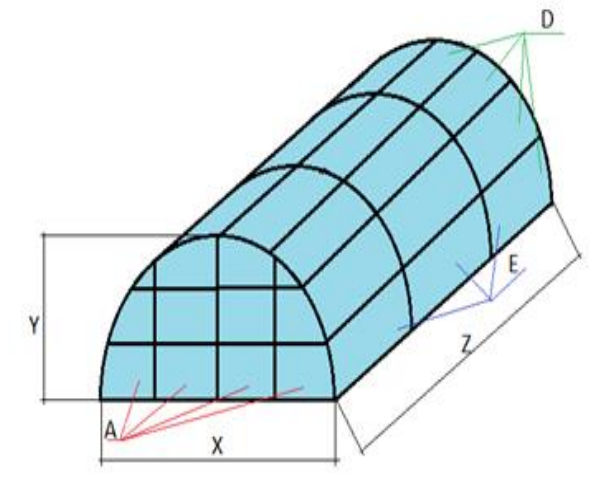

## *План выполнения профессионального задания*

Справочные данные принимаются из СНиП 2.Н.4-85, СНиП 2.10.04-85, НТП 10-95 и приложений к расчету. Нормативные параметры выбираются по максимальным значениям.

*1. Расчёт и выбор комплектующих к теплице*

*1.1. Определить длину дуги и количество дуг полукруглой теплицы (м)* Рассчитать длину дуги:  $L = (Y-X/2) \cdot 2 + \pi \cdot X(1)$ 

Определить количество дуг в теплице nд, исходя из следующих условий: для теплицы длиной 4-5 достаточно двух вертикальных элементов – на переднем торце и на заднем. При большей длине, дуги следует располагать с интервалом не более двух метров.

*1.2. Определить общую длину материалов каркаса (м)*

Lк = √Площадь покрытия• (√(E•D•2+A•D•2)) •2 (2), D- диаметр дуги полукруглой теплицы.

*1.3. Рассчитать количество форточек в теплице*

Факторы, которые следует учитывать при монтаже форточки в теплице:

- на каждые два погонных метра теплицы должна быть одна форточка размером 60х90 см;

- площадь форточек на поверхности должна быть не менее 25% от общей площади поверхности покрытия теплицы;

- если теплица состоит из двух и более секций, то каждая секция должна быть обеспечена необходимым проветриванием.

Результаты занести в таблицу 1 (приложения). Оформление таблицы 1 производится в компьютерной программе Libre Office Writer.

*2. Рассчитать и выбрать оборудование для системы вентиляции теплицы*

*2.1.* При расчёте искусственной вентиляции теплицы определить необходимый воздухообмен, подобрать вентиляционное оборудование. Необходимую производительность вентилятора **(**тыс. м3/час.) определить по формуле: Qвент. т= VтКв (3),

где Vт – объем теплицы тыс. м<sup>3</sup>;

Кв - кратность обмена воздуха, м $3/4$ 

Расчетная кратность обмена воздуха Кв должна составлять для теплиц блочного типа – 1,5 м $^3$ /мин, для ангарных теплиц - 2 м $^3$ /мин.

По производительности подобрать соответствующее вентиляционное оборудование по таблице 2 (приложение).

Результаты занести в таблицу 1 (приложения). Оформление таблицы 1 производится в компьютерной программе Libre Office Writer.

*2.2.* Выбрать электродвигатель.

Определить требуемую мощность Рдв, кВт на валу электродвигателя для привода вентилятора:  $P \mu = Q_B \cdot H_B \cdot K_3 / 3600 \cdot \eta_B \eta \cdot (4),$ 

где Qв – производительность одного вентилятора, тыс. м $^{3}\!$ ч;

Нв= 70Па- полное давление (напор вентилятора);

Кз - коэффициент запаса мощности (для осевых вентиляторов Кз=1,1; для центробежных Кз=1,3);  $n = 0.67 - K\Pi\mu$  вентилятора;  $n = 1 - K\Pi\mu$  передачи.

По мощности Рдв подобрать тип и мощность электродвигателя из таблицы 3 (приложение).

Результаты занести в таблицу 1 (приложения). Оформление таблицы 1 производится в компьютерной программе Libre Office Writer.

*3. Рассчитать и выбрать оборудование для системы отопления теплицы*

*3.1.* Рассчитать потребности в энергии для отопления весенней теплицы без отдельной системы обогрева почвы.

Наиболее часто уравнения теплового баланса используют для расчета мощности (теплопроизводительности) системы отопления. При этих расчетах не учитывают солнечную радиацию (ночной режим), потери тепла на вентиляцию. Для этого определить теплопотери теплицы по формуле

Qот.в=Когр $K$ т $K$ ин $S$ т $(tBH-tH)$  • 10-3 (5),  $(t_{BH}-t_{H})$  • 10<sup>-3</sup>

где Q oт.в.–теплопотери на отопление и вентиляцию, кВт;

Когр - коэффициент ограждения, представляющий собой отношение площади ограждения к инвентарной площади. Когр принимается равным 1,3 для типовых блочных теплиц и 1,5 для ангарных, для индивидуальных проектов теплиц Когр рассчитывается;

Кт - коэффициент теплопередачи, характеризующий теплофизические свойства материала покрытия и условия теплообмена. Выбрать по таблице 4 (приложение).

Кин–коэффициент инфильтрации, характеризующий потери тепла, обусловленные проникновением холодного воздуха через неплотности в ограждения (инфильтрацией). Если в теплице не предусмотрена отдельная система обогрева почвы то, с учетом теплопотери через почву, Кин= 1,23.

Если предусмотрена отдельная система обогрева почвы, то Кин= 1,2.

Sт– площадь покрытия теплицы, м2;

tBH, tH- температуры внутри и снаружи теплицы, °С.

*3.2.* По таблице 5 (приложение) выбрать электрокалориферную установку:

Мощность электрокалориферной установки, кВт: Рэк=

*3.3.* Определить мощность одной секции, кВт: Рс = Р эк/ (n) (6), где n- число секций.

Результаты занести в таблицу 1 (приложения). Оформление таблицы 1 производится в компьютерной программе Libre Office Writer.

*4. Рассчитать и выбрать оборудование для фитооблучения растений.*

Произвести расчет электрического фитооблучения теплицы методом по эффективной облученности. Тип источника облучения: ламповые светильники ДРЛФ-400; Высота подвеса светильников над рабочей поверхностью h=1.

*4.1.* Необходимую полную электрическую мощность (кВт) определить по формуле:

Р=ЅоснЕф/НфП• 1000 (7), где

Sосн- площадь основания теплицы,  $M^2$ ;

Еф - необходимая фитооблученность, мфт/м<sup>2</sup>, выбирается по таблице 6;

Нф - фитоотдача ламп, мфт/вт, выбирается по таблице 7;

Ƞ – коэффициент, определяющий использования фитопотока. Выбрать по таблице 9, в зависимости от индекса помещения i. По индексу помещения определить значение коэффициента использования фитопотока излучения.

*4.2.* Индекс помещения определить по формуле:  $i=$  Soch/[h(X+Z)] (8)

4.3. Определить общее число светильников в теплице N= Р/ Рл (9)

Рл –мощность, кВт определяется типом светильника и выбирается по таблице 7 (приложение).

4.4. Выбрать тип облучателя по таблице 9.

Результаты занести в таблицу 1 (приложения). Оформление таблицы 1 производится в компьютерной программе Libre Office Writer.

### *5. Выбор оборудования для полива растений*

Рассчитать и выбрать насосный агрегат для создания необходимого давления в трубах и необходимого количества воды. Насосный агрегат типа «КМ» на базе центробежных консольных моноблочных насосов состоит из насоса и электродвигателя.

*5.1* Произвести расчет среднесуточного расхода воды: Q ср.сут=gi• Sп, (10), где gi- среднесуточная поливная норма, л/м $^2$ , выбирается по таблице 10 приложения;

Sп =Sосн - поливная площадь,  $M^2$ .

5.2. Определить подачу насоса: QH=Q max.ч= (Кч•Ксут•Q ср.сут)/(24• П н ), (11) где Q max.ч возможный максимальный часовой расход воды, л/ч; Кч- коэффициент неравномерности часового расхода воды составляет 0,8 - 0,9; К сут - суточный коэффициент неравномерности, принимают равным  $1,1...1,3;$   $\Pi$  н - КПД насоса (для центробежных насосов 0,5...0,8; для вихревых 0,25...0,5; для поршневых  $0, 5...0, 6$ 

*5.3.* Определить необходимый напор насоса: H=P/(γ •g), (12) где Р – давление на входе в насос, кгс/см<sup>2</sup>, выбирается по таблице 11;  $\gamma$  - плотность воды, кг/м<sup>3</sup>, принимают в среднем 1000; g - ускорение свободного падения, м/с. По расходу воды и напору выбрать насос марки КМ и электродвигатель по таблице 12 приложения.

Результаты занести в таблицу 1 (приложения). Оформление таблицы 1 производится в компьютерной программе Libre Office Writer.

*6. С помощью предоставленного компьютера оформить таблицу 1 (приложения) в компьютерной программе Libre Office Writer.*

**Приложения Таблица 1 Оборудование и системы для вентиляции, освещения и отопления теплицы**

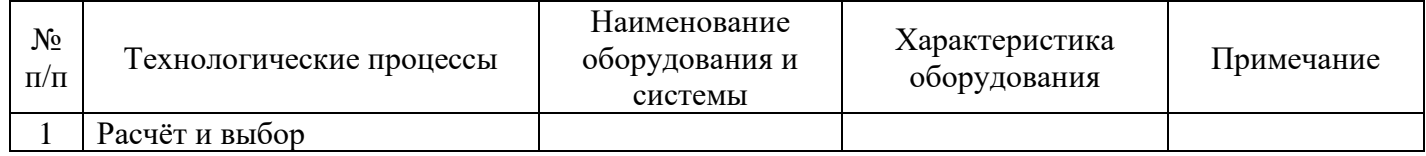

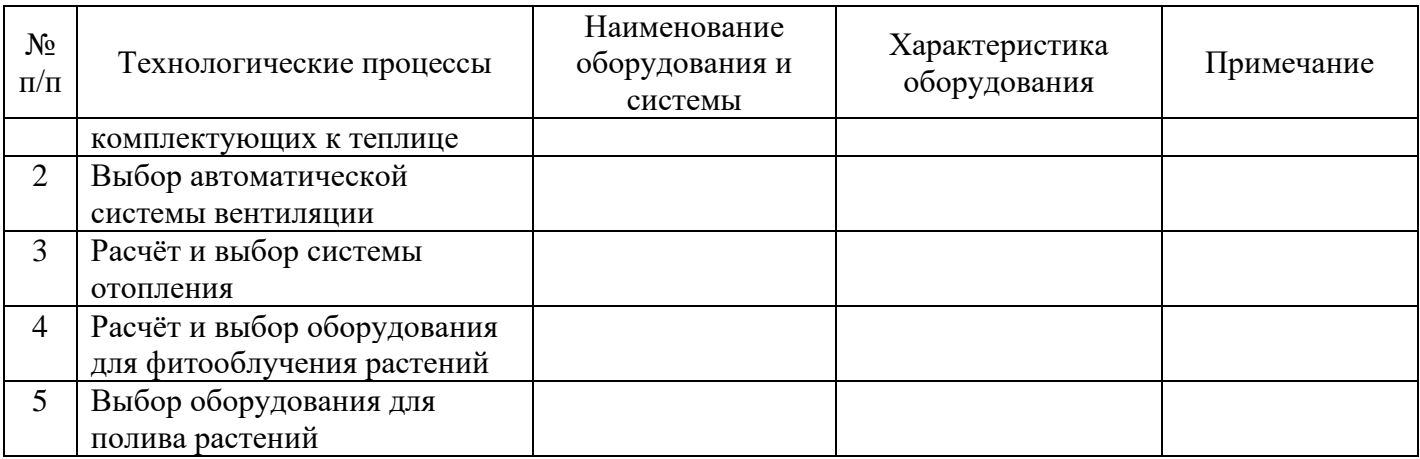

# **Таблица 2 Техническая характеристика комплектов вентиляционного оборудования**

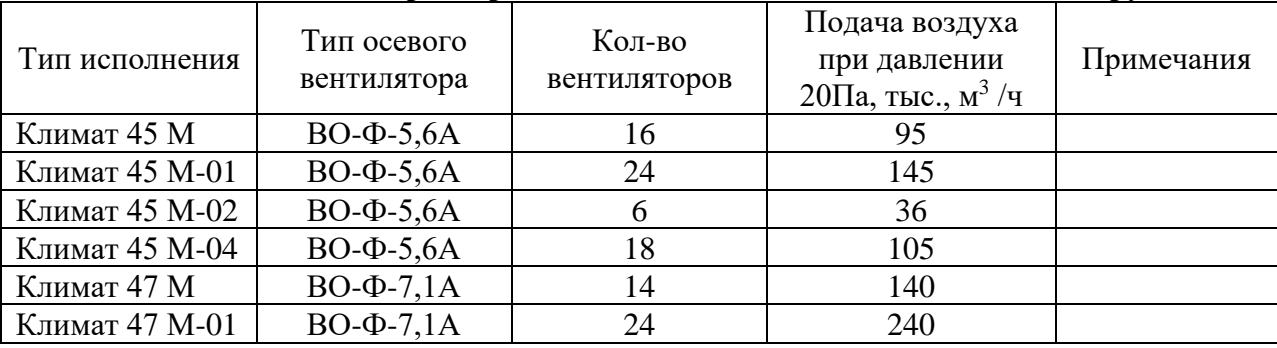

## **Таблица 2 Техническая характеристика комплектов вентиляционного оборудования**

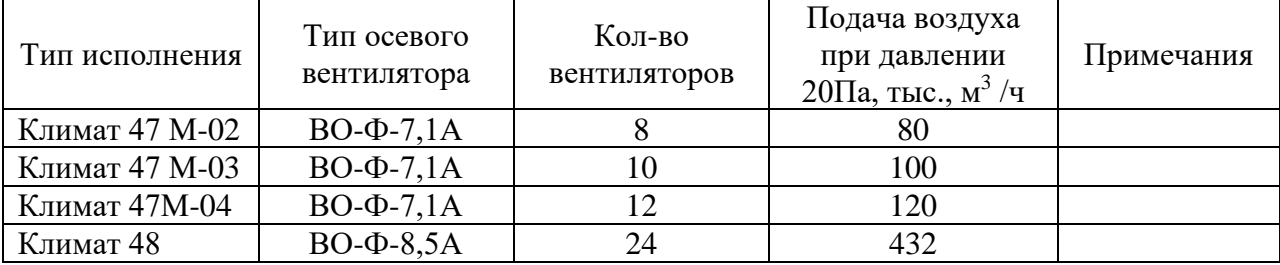

# **Таблица 3 Техническая характеристика осевых вентиляторов типа ВО-Ф**

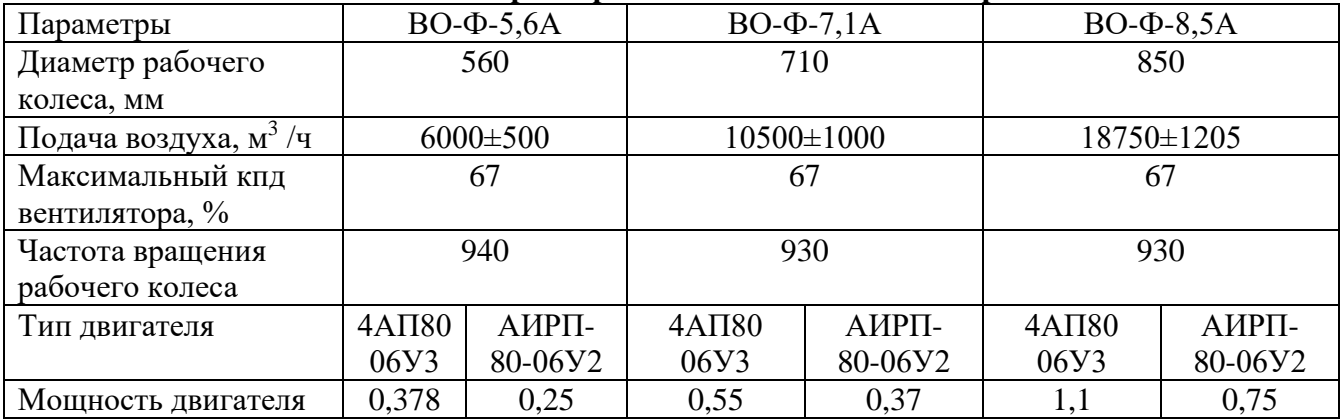

# **Таблица 4 Значение коэффициентов теплоотдачи материалов**

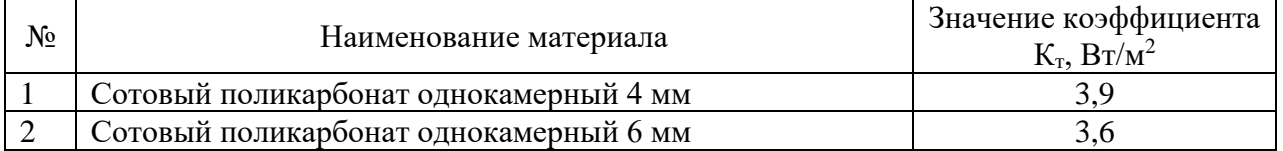

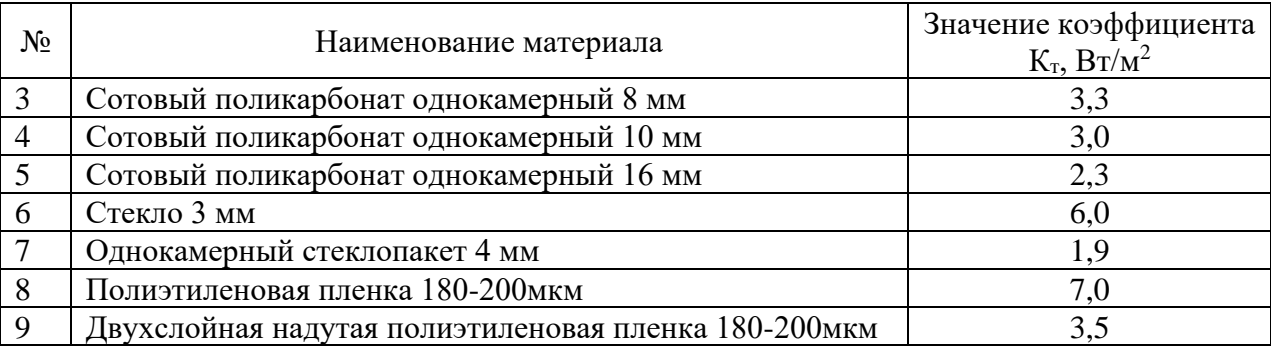

# **Таблица 5 Технические характеристики моделей СФОЦ**

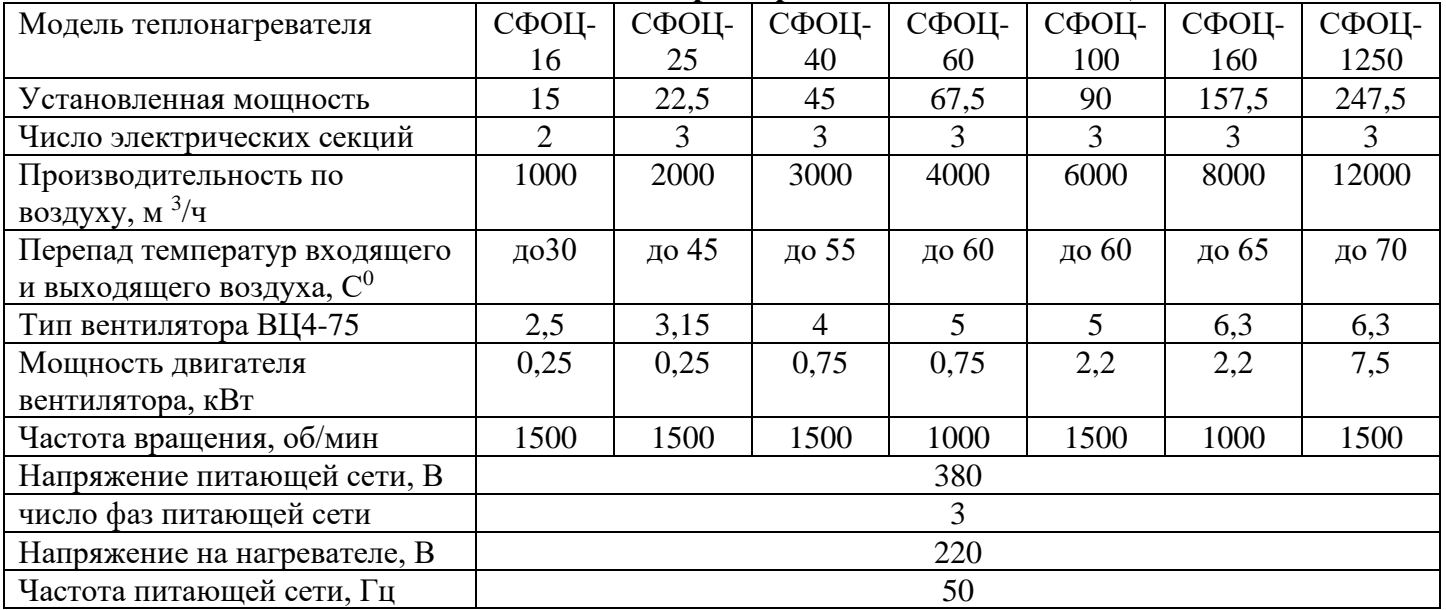

## **Таблица 6 Фотооблученность и продолжительность светового дня для растений**

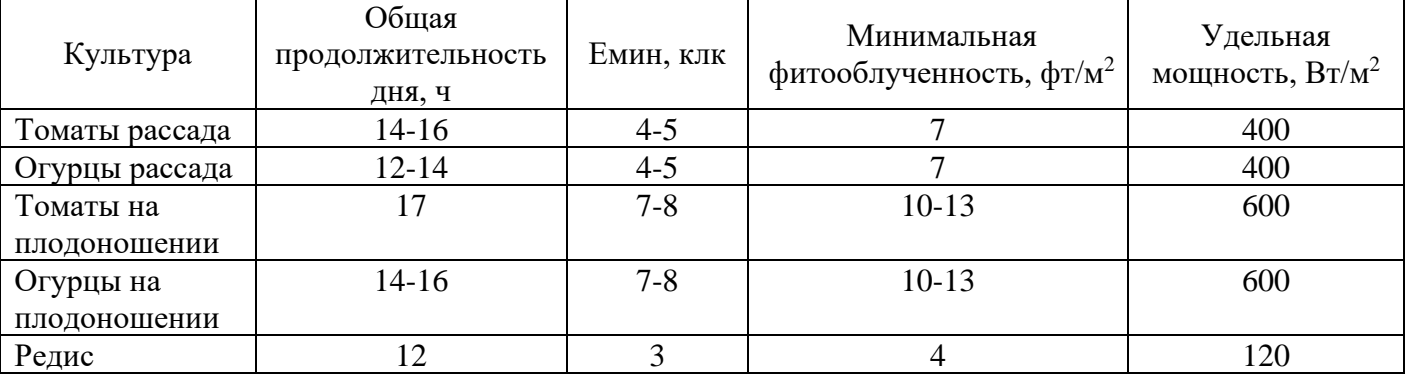

# **Таблица 7 Технические характеристики ламп облучения**

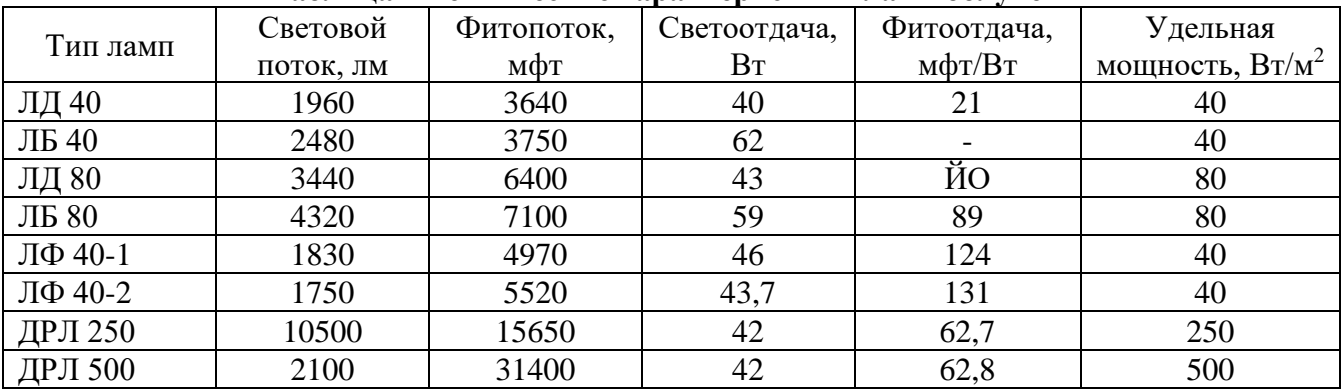

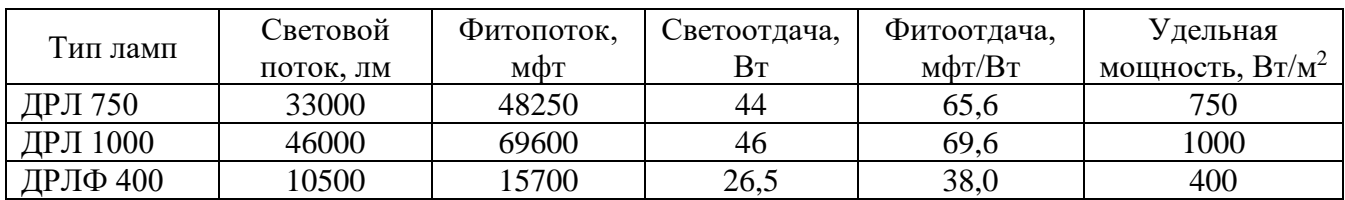

# **Таблица 8 Значения коэффициента использования фитопотока излучения**

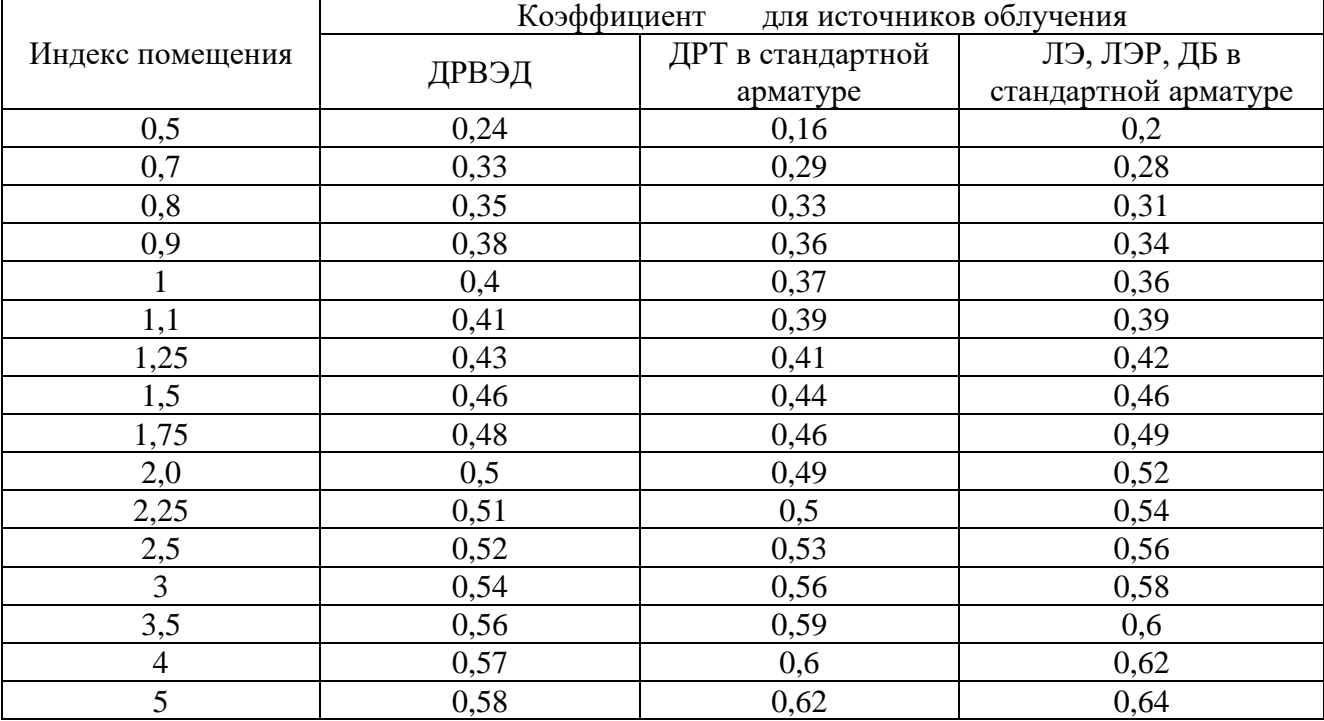

# **Таблица 9 Технические характеристики фитоустановок**

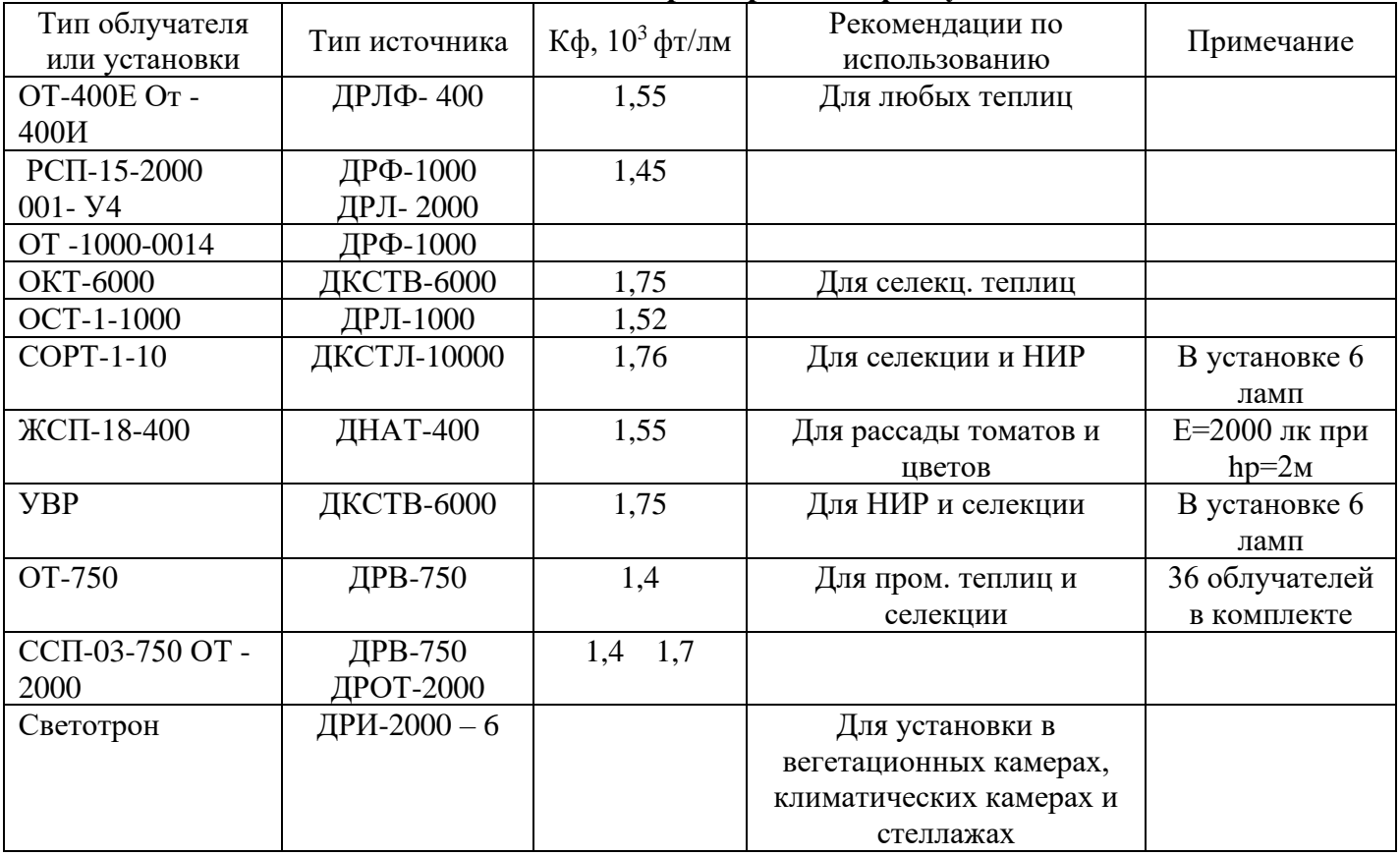

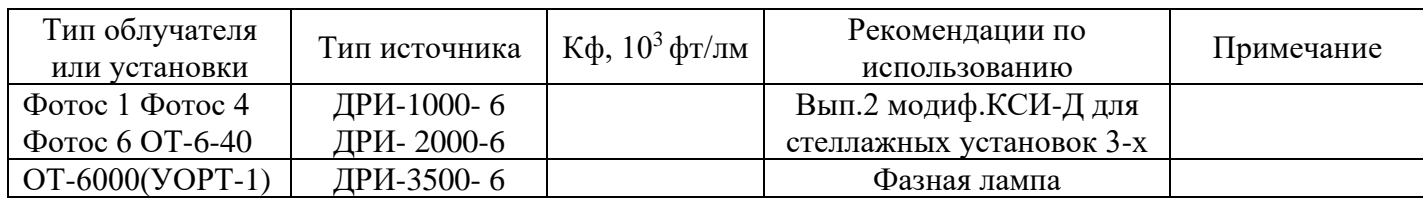

# **Таблица 10 Расход воды при поливе растений в теплицах**

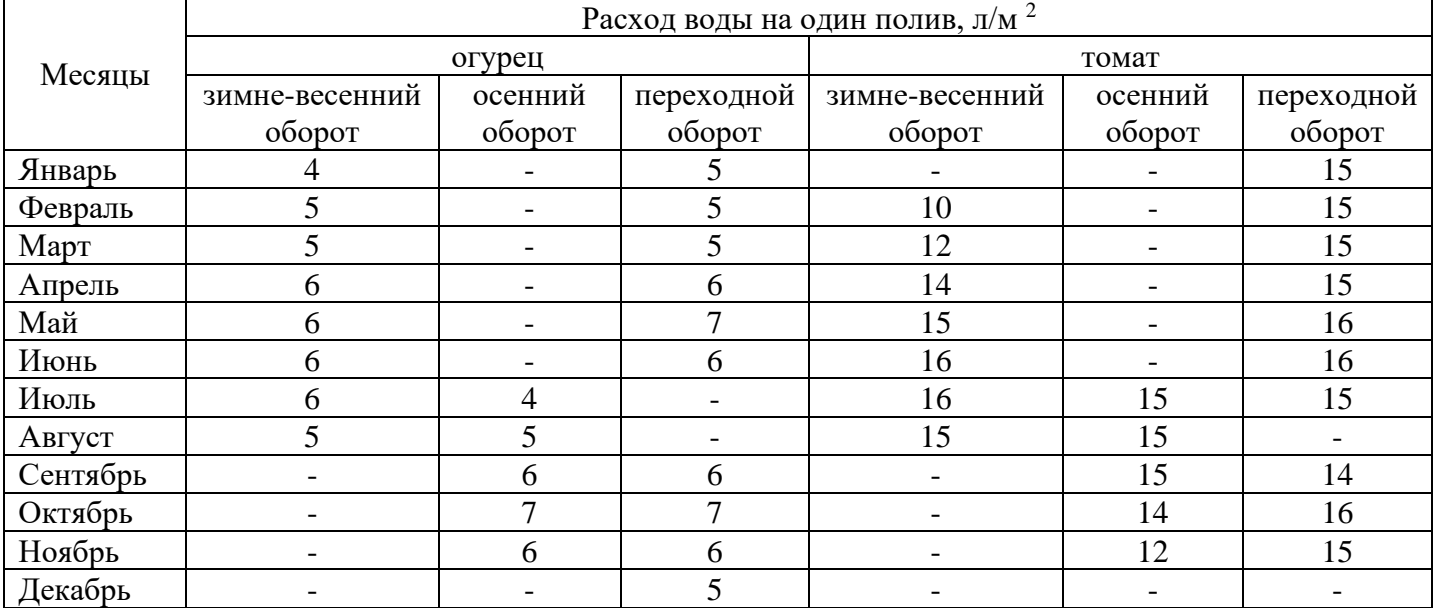

# **Таблица 11 Характеристика насосных агрегатов типа «КМ» на базе центробежных консольных моноблочных насосов КМ**

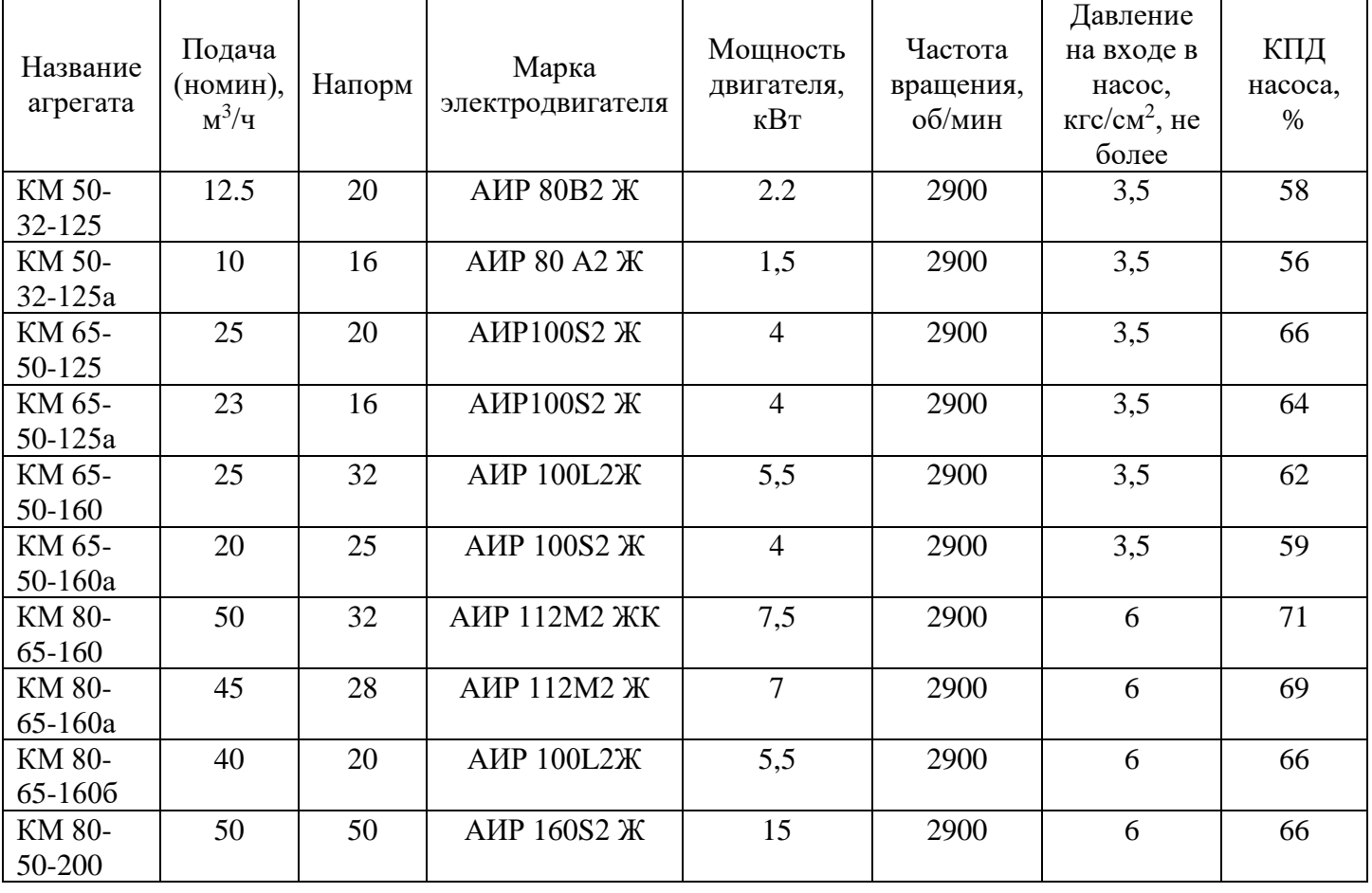

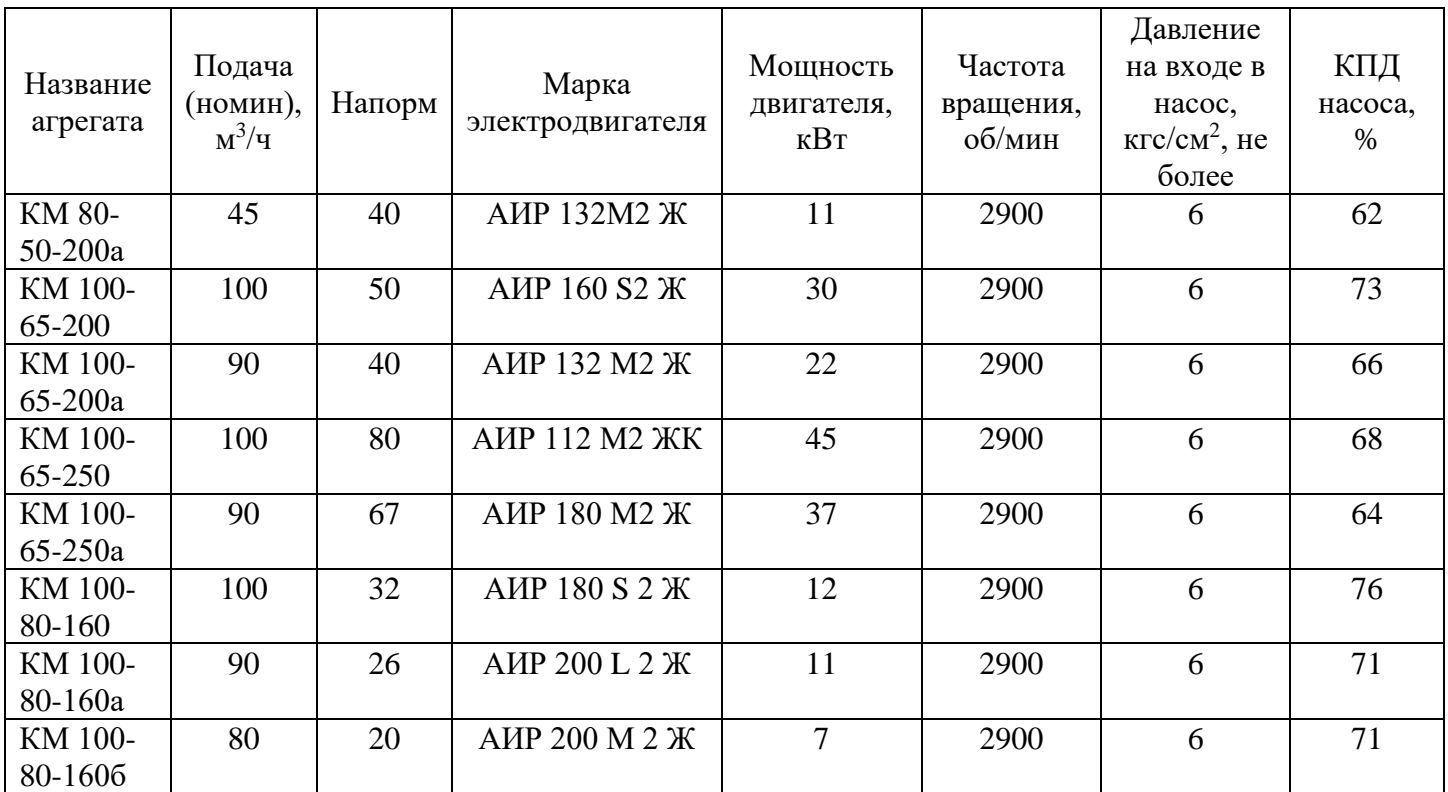

# **Условное обозначение**

Например: КМ 50-32-125а-С- У 3.1 ТУ 3631 – 216-05747979- 2003, где:

- КМ- консольный моноблочный;
- 50- условный диаметр всасывающего патрубка, мм;
- 32- условный диаметр выходного патрубка; мм;
- 125- условный диаметр рабочего колеса; мм;
- а- индекс обточки рабочего колеса (а, б, в уменьшенный диаметр рабочего колеса);
- С- тип уплотнения: Т- торцовое уплотнение вала, С- сальниковое уплотнение вала;
- У- климатическое исполнение;
- $3.1 -$ категория размещения.

# **II УРОВЕНЬ**

## **ВАРИАТИВНАЯ ЧАСТЬ**

*Время выполнения 2 часа* 

# **Задача 1**

40:

Демонстрация практического навыка агрегатирования и настройки оборотного плуга ПО-(4+1)-

1. Подготовка, проверка, диагностика комплектности пахотного агрегата и устранение неисправностей.

2. Агрегатирование пахотного агрегата.

3. Установка и регулировка предплужников и дискового ножа.

## **Практическое задание**

Фигурное вождение на тракторе МТЗ 82 с прицепом РПМ-01.

Схема движения прилагается (приложение 1).

Соблюдение правил техники безопасности.

Выполнение требований по безопасному вождению. За серьёзные нарушения техники безопасности конкурсант может быть снят с этапа.

Приложение 1

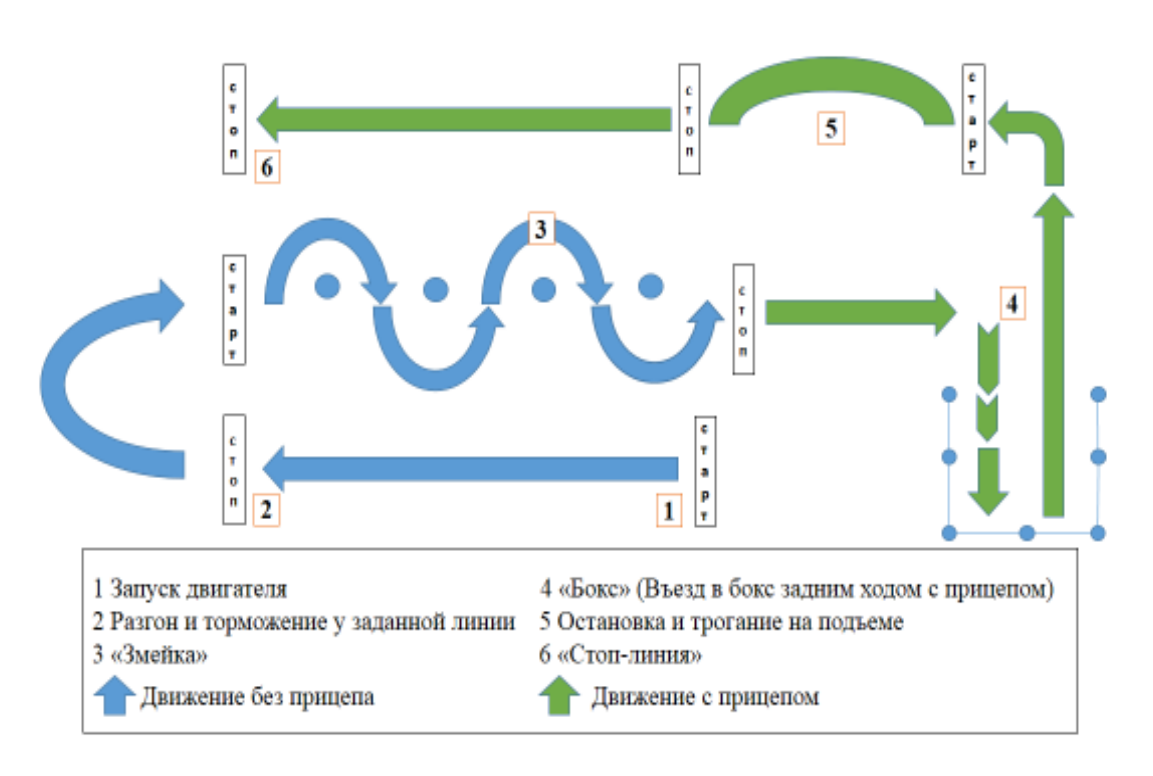

Схема лвижения